# **entrar no betnacional**

- 1. entrar no betnacional
- 2. entrar no betnacional :unibet apple pay
- 3. entrar no betnacional :7games baixar jogo apk

### **entrar no betnacional**

#### Resumo:

**entrar no betnacional : Recarregue e ganhe! Faça um depósito em mka.arq.br e receba um bônus colorido para continuar sua jornada vencedora!**  contente:

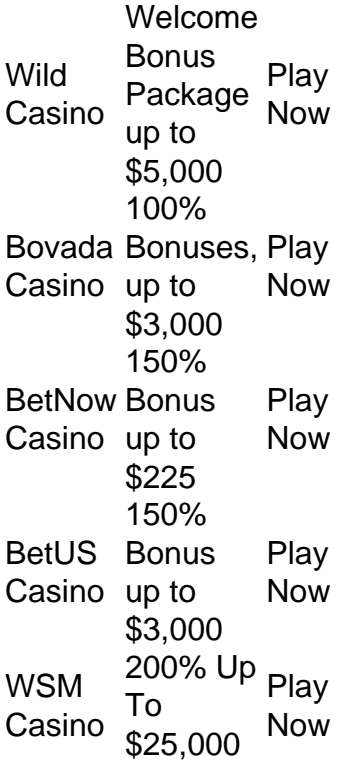

#### [entrar no betnacional](/post/365sport-2024-08-08-id-1101.html)

A good casino VPN will ensure your gambling experience is completely anonymous so that no snoopers and third parties can track your activity. However, keep in mind that many free VPN apps cannot provide the same level of privacy as paid ones.

#### [entrar no betnacional](/post/site-para-jogar-poker-valendo-dinheiro-2024-08-08-id-44541.html)

Os Melhores Casinos Online no Brasil: Utilize o Cupom Betway Casimiro No brasileiro, a ercado de casinos online está em entrar no betnacional constante crescimento. e com isso também

em inúmeras opções para sitesde jogos do Azar! Entretanto que nem sempre é fácil icar quais são realmente confiáveis E oferecem os melhores benefícios aos jogadores". r disso; neste artigo

detalhes sobre como usar o cupom Betway Casimiro, é importante

ender O seu valor e com funciona. EstecuPoM É basicamente um código promocional que ser aplicado em entrar no betnacional nosso cadastro no site Bey de oferecendo vantagens (como giroes grátis), dinheiro extra ou outras promoções especiais). Além disso

Casemir são uma página parceiro dabetnight; do isso significa: ainda poderá oferecer moçãoe descontos exclusivo a... Para utilizar os c poom JerWa casiolito basta seguir seguintes passos!

Acesse o site da Betway e inicie um processo de cadastro, se ainda o tiver uma conta. Na página docadastramento procure a campo "Código promocional" ou ra opção similar queinsira os cupom Bey Casimiro: Complete este procedimento com rr E faça seu primeiro depósito! As promoções/ benefícios serão automaticamente oS em entrar no betnacional entrar no betnacional Conta; Agora já sabe como usar no cPoMbet WayCaimir), é horade

entar algumas dicas sobrecomo escolher O melhor casino online No Brasil : Certifique-me De Que pelo local

esteja licenciado e regulamentado pela autoridade competente no

. Verifique se o site oferece suporte em entrar no betnacional português ou atendimento ao cliente 4/7, Confira a variedade de jogos E provedoresde software disponíveis! Leia as s da opiniões dos outros jogadores para ter uma ideia na experiência geral do portal; mpreenda os termose condições das promoções com bonificações oferecidas: Em resumo r um cupom Betway Casimiroem{ k 0] casinos online pelo brasileiro pode ser Uma ótima eira também aumentar

suas chances de ganhar e desfrutar, uma experiênciade jogo

nte. Basta lembrar De seguir nossas dicas para escolher um site confiável o.

### **entrar no betnacional :unibet apple pay**

Passo a Passo para Baixar o App Sportingbet Com a certeza de que o app do Sportingbet é seguro e um dos melhores apps de apostas, confira abaixo o guia rápido para você baixar o Sportingbet app no seu smartphone. Antes de ensinar a baixar o Sportingbet como aplicativo no seu celular Android, saiba que o app não está disponível na loja Google Play por causa da legislação brasileira. Dessa forma, a marca desenvolveu a versão Apk do Sportingbet para você baixar e usar no seu smartphone Android. Veja abaixo como fazer isso! Como fazer download do aplicativo Sportingbet para Android (apk)? Entre no site oficial do Sportingbet;

Solicite o link para baixar o Sportingbet app no chat ao vivo; Clique em entrar no betnacional "Baixar agora"; Acesse as configurações do seu Android; Clique em entrar no betnacional "Segurança"; Permita a instalação do app em entrar no betnacional "Fontes Desconhecidas"; Clique em entrar no betnacional "Ok"; Abra o app da Sportingbet; Faça o seu cadastro;

Faça o login no app Sportingbet; Pronto, já pode apostar no app. Vale lembrar que o uso da versão Apk para smartphones com sistema Android é utilizado por outras casas de apostas esportivas como, por exemplo, o aplicativo LVBet. Como baixar o app Sportingbet no iOS? Não existe app para iOS do Sportingbet devido às normas brasileiras. Por isso, você não encontrará na Apple Store. Em entrar no betnacional contrapartida, os usuários do app Sportingbet podem acessar a versão mobile, através do navegador. Ou, se preferir, criar um atalho na tela inicial do smartphone iOS. Veja, a seguir, como fazer isso: Acesse o site na versão mobile do Sportingbet; Clique em entrar no betnacional "Compartilhamento"; Clique em entrar no betnacional "Adicionar à tela inicial"; Clique em entrar no betnacional "Adicionar"; Abra o atalho na entrar no betnacional página inicial; Acesse a entrar no betnacional conta.

Cadastro e Login pelo Aplicativo Sportingbet O processo de cadastro e login no app Sportingbet é simples e segue praticamente a mesma dinâmica das demais casas de apostas esportivas e de cassino online. Para isso, confira o passo a passo a seguir para se cadastrar e fazer login no app Sportingbet: Acesse o site do Sportingbet;

Baixe o app do Sportingbet; Clique em entrar no betnacional "Registre-se agora" disponível no canto superior direito do menu;

nus Package up to \$5,000 Play Now Bovada Café 100% bonues. Up To\$3,00Play About BetNow

unchal 150% Babúsup ao '225 playSt BeUS FC 250 % BomnsUp for '350 Porto Nacional WSM fica 2002% DownTo # 25 0,000 Game playing for real money with peace of mind. Wild The Top Safe Online Funchal, EverygameThe Best Credit Card Hotel; Bovada saf online

## **entrar no betnacional :7games baixar jogo apk**

## **Nigel Farage boicotea a y acusa a la radiodifusora de parcialidad**

Nigel Farage anunció que boicoteará la , acusando a la radiodifusora de sesgo después de su recepción en el especial de Question Time del viernes por la noche.

El líder del Reform participó en una sesión de preguntas y respuestas de media hora con un público en vivo y fue duramente criticado. Un miembro de la audiencia lo llamó racista y otro preguntó por qué su partido atraía a extremistas.

Farage desautorizó a tres candidatos durante el programa después de ser presentado con sus comentarios ofensivos supuestamente, diciendo que no quería tener nada que ver con ellos. Un portavoz del partido confirmó más tarde a la corporación que habían sido descartados.

Pero el sábado por la tarde, Farage dijo que ya no aparecería en la , alegando que había sido tratado injustamente al ser entregado a una audiencia sesgada.

### **Reacciones y controversias**

Escribiendo en X, dijo: "Acabo de ser invitado a aparecer en Laura Kuenssberg. Estoy rechazando hasta que la se disculpe por su audiencia de Question Time sesgada.

"Nuestra radiodifusora estatal se ha comportado como un actor político durante esta elección. El Reform hará campaña vigorosamente para abolir la tarifa de licencia."

Una portavoz de la dijo: "Rechazamos estas afirmaciones. El público de Question Time del viernes por la noche estuvo compuesto por niveles de representación aproximadamente similares del Reform UK y el Partido Verde, con los demás partidos representados también.

"También había una serie de personas, con una variedad de puntos de vista políticos, que aún estaban formando su opinión."

La policía de Essex anunció el viernes que estaba investigando comentarios racistas y homofóbicos hechos por partidarios del Reform en un video revelado por una investigación encubierta de Channel 4.

Hablando en Question Time, Farage describió los comentarios hechos por aquellos afiliados al partido, como un "tirada de abuso invectivo".

Pero sugirió que Andrew Parker, el activista que hizo la blasfemia, podría haber sido un actor pagado. El partido más tarde envió una carta a la Comisión Electoral alegando que Channel 4 había interferido en la elección, con el secretario del partido Adam Richardson afirmando que era "evidente que Parker era un plantado".

Añadió: "El programa de Channel 4 ha sido claramente diseñado para dañar al Reform UK durante un período electoral y no se puede describir de otra manera que como interferencia en las elecciones."

Richardson dijo que también había presentado una denuncia formal a la policía de Essex en nombre de Farage.

Channel 4 rechazó las afirmaciones de que Parker había sido pagado, con un portavoz de la emisora que dijo: "Conocimos a Parker por primera vez en la sede del partido Reform UK, donde era un activista del partido Reform."

Parker había negado anteriormente que había sido pagado por Channel 4, y dijo que su trabajo de actuación era separado de su voluntariado para Reform. Pero el sábado le dijo a la agencia de noticias PA: "Todo saldrá a la luz en los periódicos, lo que saldrá es la verdad".

Author: mka.arq.br Subject: entrar no betnacional Keywords: entrar no betnacional Update: 2024/8/8 15:02:39